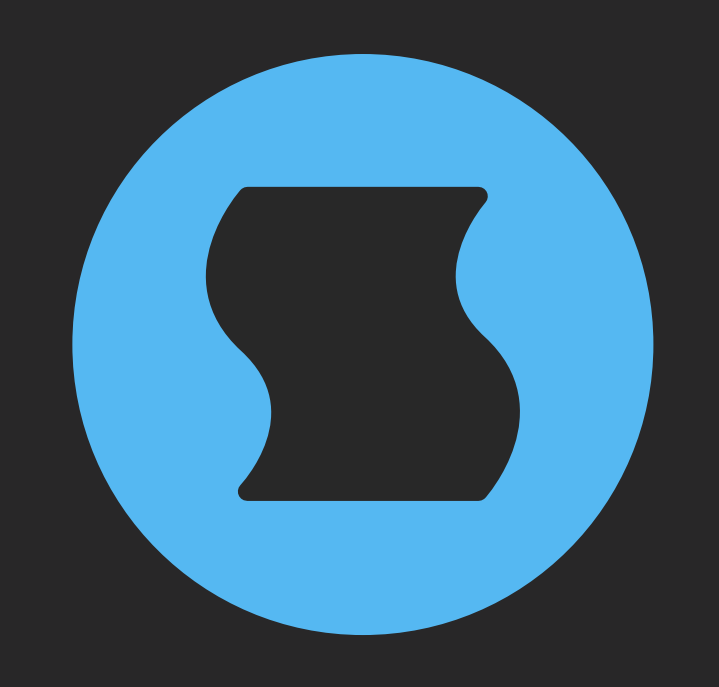

# **Rerun v2** Self-randomizing repeater

**AAX** + **AU** + **VST** effect plugin for Mac/Windows/Linux Designed and developed by **Sinevibes** ©2019-2024

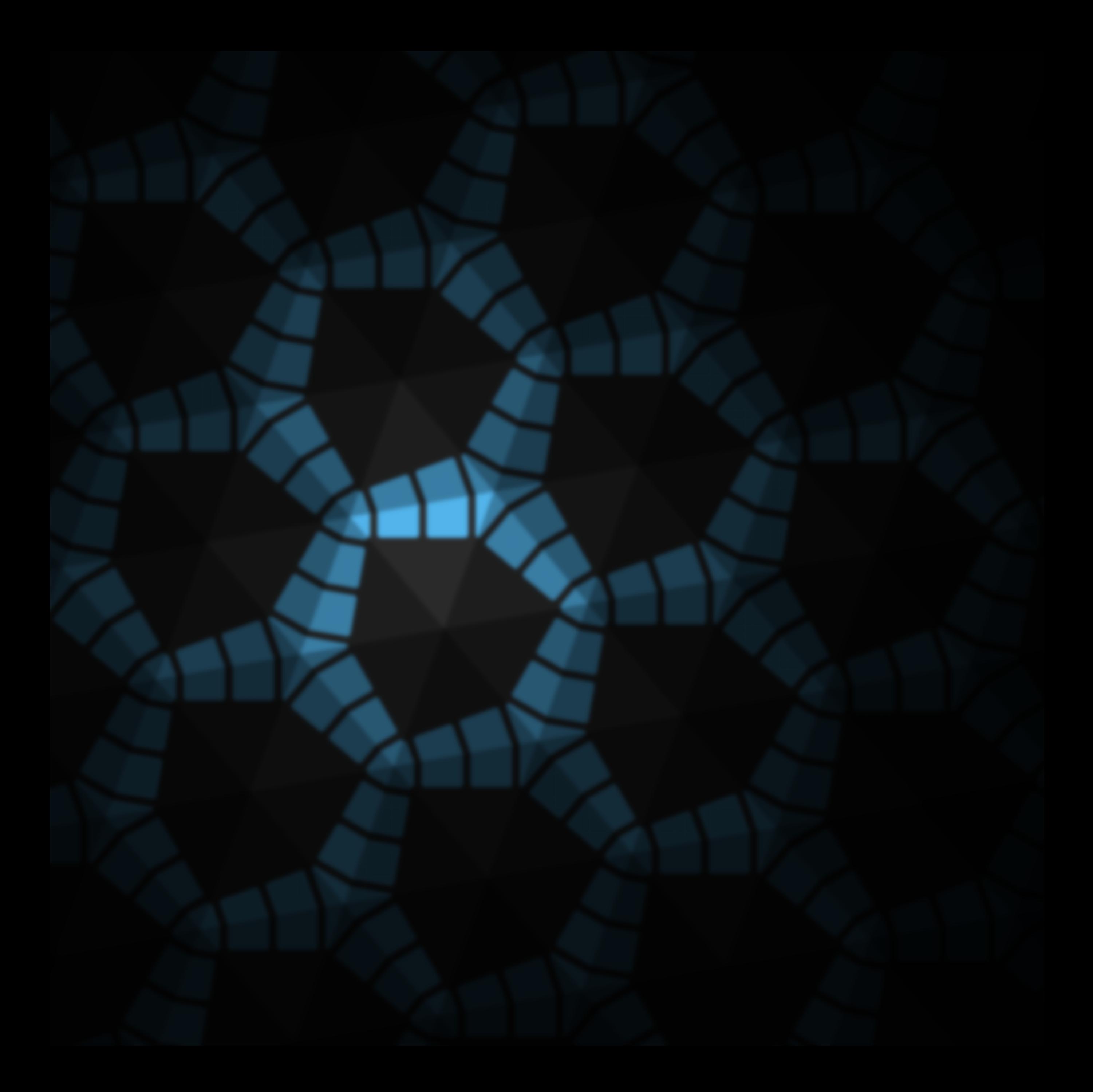

## INTRODUCTION

**Rerun** is a self-randomizing repeater effect plugin. It constantly samples small slices of incoming audio, plays them back a number of times, and then starts over again. Each time it switches to the next round of samplingrepetition, **Rerun** randomizes the slice size and the number of repeats, and is then engages or pauses depending on the probability parameter. The effect includes multiple playback modes – forward, reverse, alternating – as well as adjustment of slice envelope time and stereo link. Via a very streamlined set of controls, **Rerun** can be configured to produce a very wide range of experimental, always-changing sounds: chaotic rhythms, erratic glitches, randomized reversing, or time-stretched textures.

### SPECIFICATIONS

#### SOUND ENGINE

- Self-randomizing sampler-repeater with up to 600 ms slice size and up to 50x repetitions
- Variable repeater engagement probability, with summed or gated mode
- Forward, reverse, alternating playback modes
- Adjustable slice envelope
- Separate or stereo-linked operation
- Lag filters on all continuous parameters for smooth, click-free adjustment
- Supports mono › mono, mono › stereo, and stereo › stereo channel configurations

#### GRAPHIC INTERFACE

- Color-coded graphic elements
- Consistent name, mapping, value, and unit implemented for all parameters in both graphic user interface and host control/automation
- Built-in preset management functions
- Supports window size scaling up to 200%

#### SUPPORTED FORMATS

- **Mac**: 64-bit **AAX**, **AU**, **VST3** plugins for Intel and Apple Silicon processors, requires Metal graphics support and macOS 10.9 or later
- **PC**: 64-bit **AAX**, **VST3** plugins for x86 processors, requires Windows 8.1 or later
- **Linux**: 64-bit **VST3** plugin for x86 processors, requires a fairly recent Linux distribution

### INTERFACE

**Rerun** features a fully vector-based interface, with color-coded elements for effective visual grouping. The plugin allows you to change its window size from 0.8x to 2x in 20% increments. The last size you set is stored in a preference file and is recalled the next time **Rerun** is loaded.

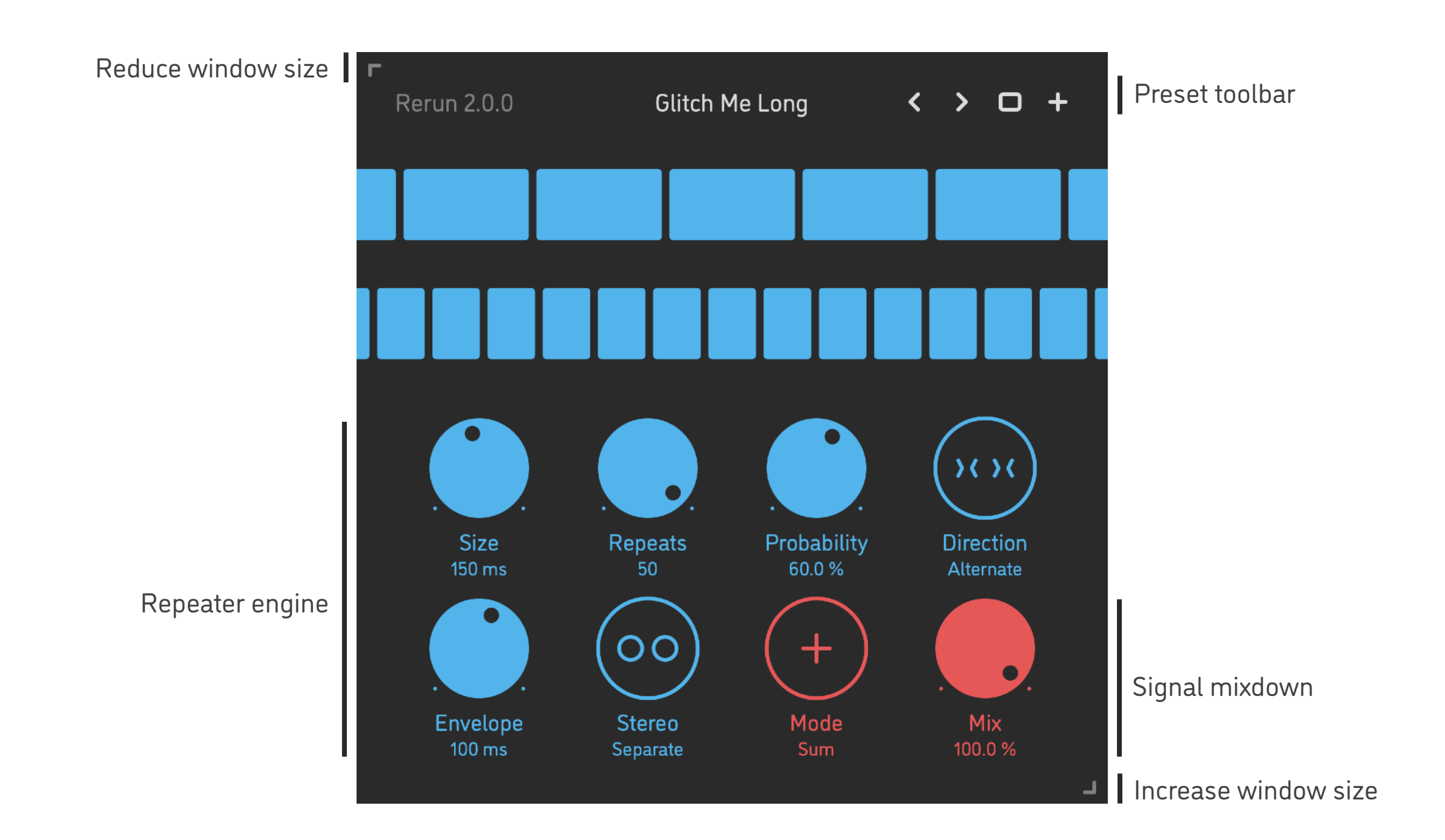

- Hold *shift* and drag a knob to adjust the parameter with increased resolution.
- Use *option-click* (Mac) or *alt-click* (Windows, Linux), or *double-click* any knob to recall its default setting.
- To fully initialize all plugin's parameters, load the preset named *Default* from the *Factory* or the *User* bank.

### PARAMETERS

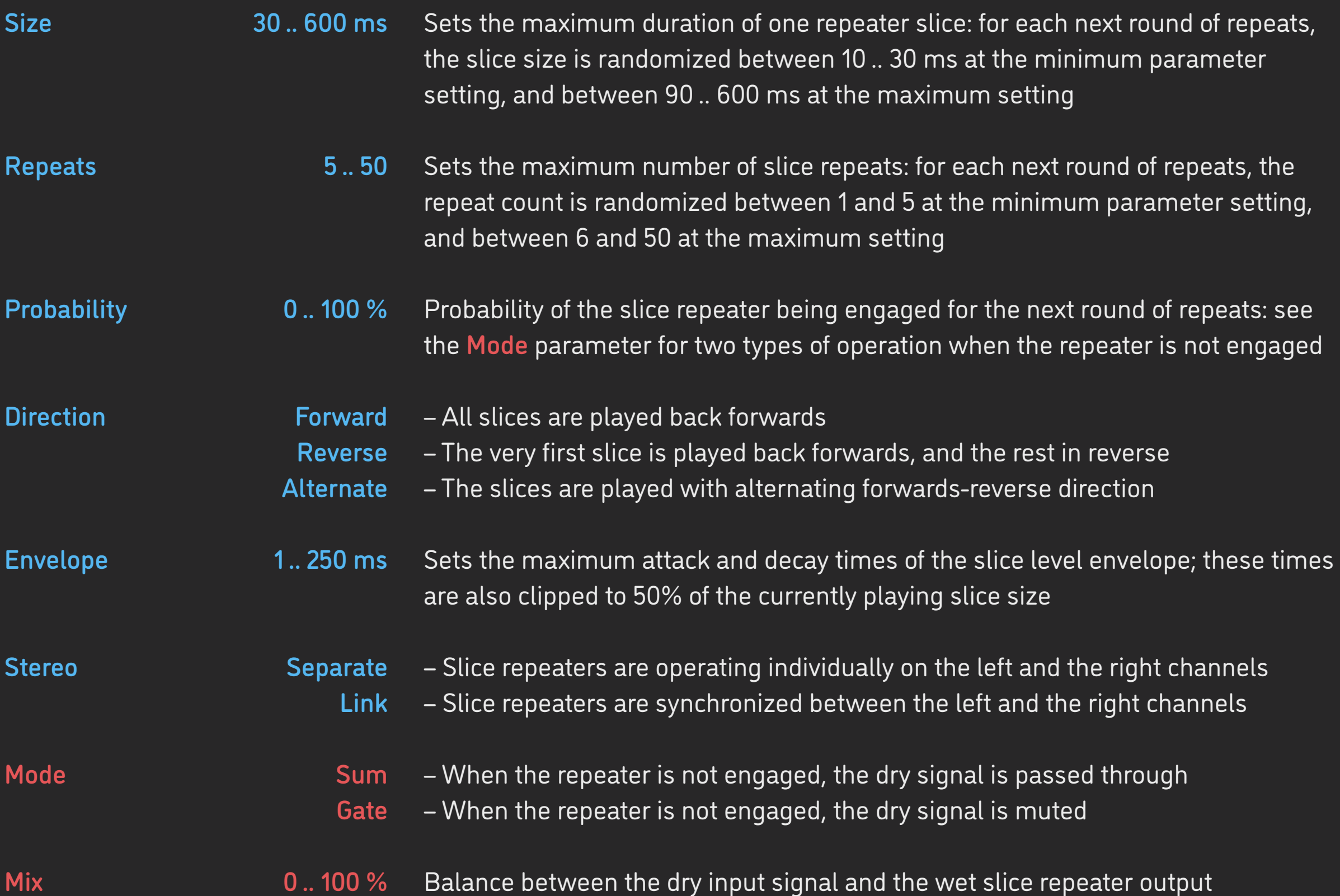

### PRESETS

**Rerun** features simple built-in functions for saving and loading presets, as well as for quickly switching between presets within the same bank. All these functions are accessed via the top toolbar.

#### Preset Name

Click the preset name at the top to show the list of presets in the current bank. Use *command-click* (Mac) or *control-click* (Windows, Linux) to reveal the actual preset file in the system file browser.

- Switch to the previous preset in the current bank. The current bank is automatically set to wherever the last preset was loaded from.
- Switch to the next preset in the current bank.
- $\Box$ Show open file dialog with the list of preset banks. By default, the plugin includes two banks: *Factory* and *User*. However, you can freely create additional banks – simply by creating new subfolders.
- Save current preset. Please note: due to the limitations of the typeface, you can only use latin letters when naming your presets

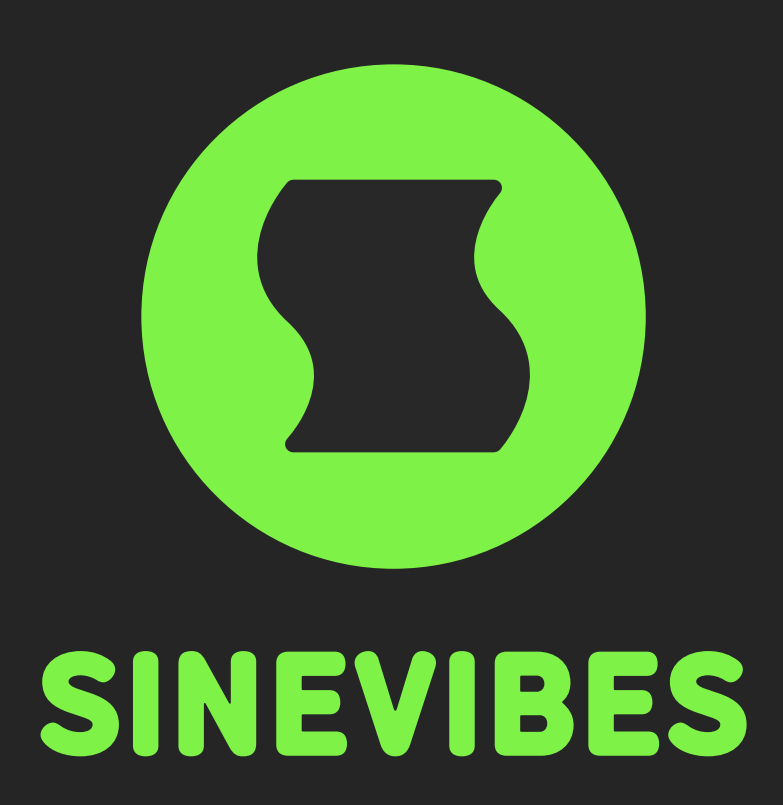

## *[DOWNLOADABLE](https://www.sinevibes.com/) SUPERPOWERS*